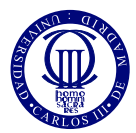

# Códigos LDPC sobre canal binario con símbolo borrado

Pablo M. Olmos Manuel A. Vázquez

7 de marzo de 2024

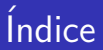

## 1 Canal binario con símbolo borrado (BEC)

2 Codificación de canal clásica

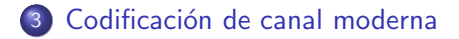

## 4 Códigos LDPC

# <span id="page-2-0"></span>*<u>Indice</u>*

## 1 Canal binario con símbolo borrado (BEC)

### Codificación de canal clásica

Codificación de canal moderna

## Códigos LDPC

### <span id="page-3-0"></span>El canal binario con símbolo borrado (BEC)

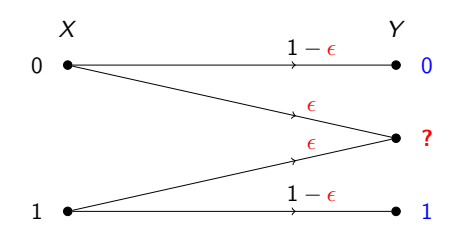

Capacidad:  $C=1-\epsilon$ 

## El canal binario con símbolo borrado (BEC)

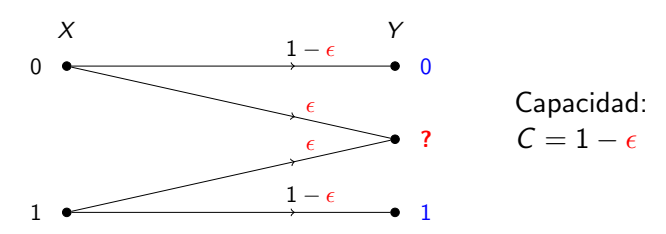

El modelo es muy simple, pero  $a$ ún así...

o sorprendentemente, la mayoría de propiedades y afirmaciones que encontramos en nuestra investigación de códigos LDPC sobre BEC son mucho más generales (R. Urbanke and T. Richardson, Modern Coding Theory) y, además,

## <span id="page-5-0"></span>El canal binario con símbolo borrado (BEC)

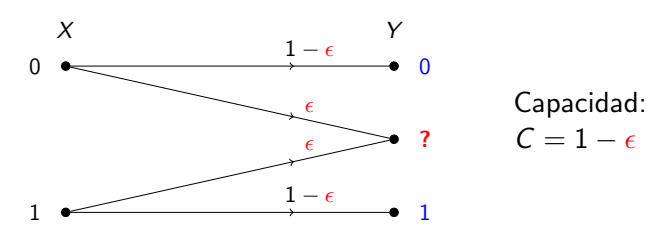

El modelo es muy simple, pero  $a$ ún así...

- o sorprendentemente, la mayoría de propiedades y afirmaciones que encontramos en nuestra investigación de códigos LDPC sobre BEC son mucho más generales (R. Urbanke and T. Richardson, Modern Coding Theory) y, además,
- o en la capa de enlace de algunos sistemas de comunicaciones se usan códigos correctores de borrado.

## <span id="page-6-0"></span>BEC: consideraciones prácticas

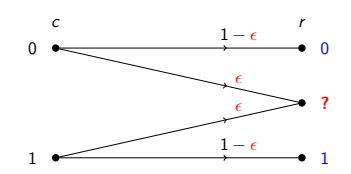

## BEC: consideraciones prácticas

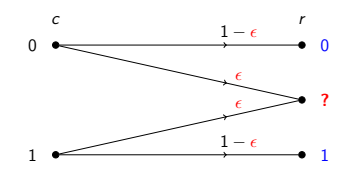

#### Transmisión sin codificar

Probabilidad de error de bit del canal  $\equiv \epsilon$ 

<span id="page-8-0"></span>Canal binario con símbolo borrado (BEC) Codificación de canal clásica Codificación de canal moderna Códigos LDPC<br>COO COODIO COODO COODOO COODOO COOD

## BEC: consideraciones prácticas

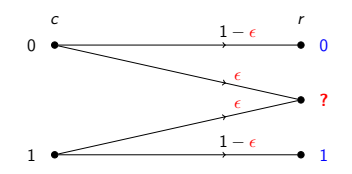

#### Transmisión sin codificar

Probabilidad de error de bit del canal  $\equiv \epsilon$ 

### Transmisión de bits codificados

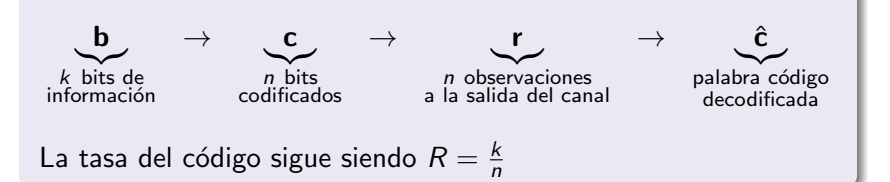

## <span id="page-9-0"></span>Teorema de codificación

Podemos conseguir una probabilidad de error (de palabra código) arbitrariamente pequeña,

 $P(\hat{\mathbf{c}} \neq \mathbf{c}|\mathbf{r}) \rightarrow 0$ ,

cuando  $n \to \infty$  si la tasa del código está por debajo de la capacidad, i.e.,

 $R < C$ .

## Teorema de codificación

Podemos conseguir una probabilidad de error (de palabra código) arbitrariamente pequeña,

 $P(\hat{\mathbf{c}} \neq \mathbf{c}|\mathbf{r}) \rightarrow 0$ ,

cuando  $n \to \infty$  si la tasa del código está por debajo de la capacidad, i.e.,

 $R < C$ .

No queremos esto...

Utilizar  $n \to \infty$  es un derroche de recursos (tiempo, energía).

<span id="page-11-0"></span>Canal binario con símbolo borrado (BEC) Codificación de canal clásica Codificación de canal moderna Códigos LDPC<br>COO COODIO CODICION COODOCION COODOCION COOD

## Teorema de codificación

Podemos conseguir una probabilidad de error (de palabra código) arbitrariamente pequeña,

 $P(\hat{\mathbf{c}} \neq \mathbf{c}|\mathbf{r}) \rightarrow 0$ ,

cuando  $n \to \infty$  si la tasa del código está por debajo de la capacidad, i.e.,

 $R < C$ .

No queremos esto...

Utilizar  $n \to \infty$  es un derroche de recursos (tiempo, energía).

### Objetivo

...diseñar esquemas de codificación y decodificación **viables** que nos permitan operar cerca de la capacidad del canal.

## <span id="page-12-0"></span>*<u>Indice</u>*

## 1 [Canal binario con s´ımbolo borrado \(BEC\)](#page-2-0)

### 2 Codificación de canal clásica

Codificación de canal moderna

## Códigos LDPC

## <span id="page-13-0"></span>Códigos bloque lineales

Matriz generadora:  $\mathbf{c} = \mathbf{b} \mathbf{G}$  donde  $\mathbf{b} \in \{0,1\}^k$ .

## Códigos bloque lineales

- Matriz generadora:  $\mathbf{c} = \mathbf{b} \mathbf{G}$  donde  $\mathbf{b} \in \{0,1\}^k$ .
- Matriz de control de paridad:  $cH^T = 0 \ \ \forall c \in \mathcal{C}$ .
	- $\circ$   $\circ$  es el conjunto de todas las palabras código (codebook)

## Códigos bloque lineales

- Matriz generadora:  $\mathbf{c} = \mathbf{b} \mathbf{G}$  donde  $\mathbf{b} \in \{0,1\}^k$ .
- Matriz de control de paridad:  $cH^T = 0 \ \ \forall c \in \mathcal{C}$ .
	- $\circ$   $\circ$  es el conjunto de todas las palabras código (codebook)
- Cada fila de la matriz de control de paridad da lugar a una restricción lineal entre los bits codificados.

## <span id="page-16-0"></span>Códigos bloque lineales

- Matriz generadora:  $\mathbf{c} = \mathbf{b} \mathbf{G}$  donde  $\mathbf{b} \in \{0,1\}^k$ .
- Matriz de control de paridad:  $cH^T = 0 \ \ \forall c \in \mathcal{C}$ .
	- $\circ$   $\mathcal C$  es el conjunto de todas las palabras código (codebook)
- Cada fila de la matriz de control de paridad da lugar a una restricción lineal entre los bits codificados.

Para un código Hamming  $(7, 4)$ ,

$$
\mathbf{G} = \left[ \begin{array}{cccccc} 1 & 1 & 1 & 0 & 0 & 0 & 0 \\ 1 & 0 & 0 & 1 & 1 & 0 & 0 \\ 0 & 1 & 0 & 1 & 0 & 1 & 0 \\ 1 & 1 & 0 & 1 & 0 & 0 & 1 \end{array} \right], \quad \mathbf{H} = \left[ \begin{array}{cccccc} 1 & 0 & 1 & 0 & 1 & 0 & 1 \\ 0 & 1 & 1 & 0 & 0 & 1 & 1 \\ 0 & 0 & 0 & 1 & 1 & 1 & 1 \end{array} \right]
$$

Por tanto...

$$
\begin{aligned}\nc_1 \oplus c_3 \oplus c_5 \oplus c_7 &= 0 \\
c_2 \oplus c_3 \oplus c_6 \oplus c_7 &= 0 \\
c_4 \oplus c_5 \oplus c_6 \oplus c_7 &= 0\n\end{aligned}
$$

## <span id="page-17-0"></span>Transmisión sobre BEC

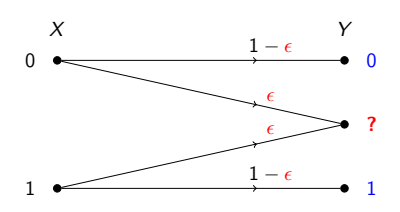

- $\bullet$  Código bloque lineal  $(n, k)$  con matrices G y H.
- · Se envía la palabra código c.
- Se observa el vector r.

## Transmisión sobre BEC

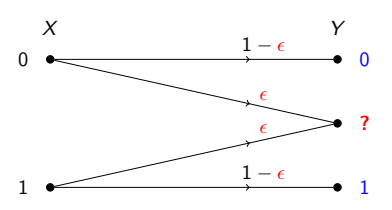

- $\bullet$  Código bloque lineal  $(n, k)$  con matrices G y H.
- $\bullet$  Se envía la palabra código  $\mathsf{c}$ .
- Se observa el vector r.

El canal borra unos bits y otros no:

- $\circ$   $\mathcal{E}$  es un conjunto que contiene los índices de los bits borrados
- $\bullet$   $\mathcal R$  es un conjunto que contiene los índices de los bits recibidos
- $\bullet \mathcal{E} \cup \mathcal{R} = \{1, \ldots, n\}.$

## <span id="page-19-0"></span>Transmisión sobre BEC

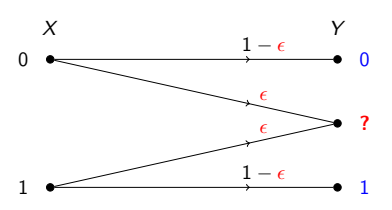

- $\bullet$  Código bloque lineal  $(n, k)$  con matrices G y H.
- $\bullet$  Se envía la palabra código  $\mathsf{c}$ .
- Se observa el vector r.

El canal borra unos bits y otros no:

- $\circ$   $\mathcal{E}$  es un conjunto que contiene los índices de los bits borrados
- $\circ$   $\mathcal{R}$  es un conjunto que contiene los índices de los bits recibidos
- $\mathcal{E} \cup \mathcal{R} = \{1, \ldots, n\}.$

Por tanto, para el BEC

$$
\mathbf{r}(\mathcal{E})=?, \qquad \mathbf{r}(\mathcal{R}) = \mathbf{c}(\mathcal{R})
$$

## <span id="page-20-0"></span>Decodificación sobre BEC: ejemplo

- $\bullet$  Código Hamming  $(7, 4)$ .
- $\mathbf{c} = \left[ \begin{array}{cccc} 1 & 1 & 1 & 0 & 0 & 0 & 0 \end{array} \right]$  es enviado.
- $\textsf{r} = \left[\begin{array}{ccccccc} 1 & ? & 1 & 0 & ? & ? & 0\end{array}\right]$  es recibido.
- $\mathcal{E} = \{2, 5, 6\}$  y  $\mathcal{R} = \{1, 3, 4, 7\}.$

Así pues, el sistema de ecuaciones se puede simplificar

$$
\begin{aligned}\nc_1 \oplus c_3 \oplus c_5 \oplus c_7 &= 0 \\
c_2 \oplus c_3 \oplus c_6 \oplus c_7 &= 0 \\
c_4 \oplus c_5 \oplus c_6 \oplus c_7 &= 0\n\end{aligned}
$$

## Decodificación sobre BEC: ejemplo

- $\bullet$  Código Hamming  $(7, 4)$ .
- $\mathbf{c} = \left[ \begin{array}{cccc} 1 & 1 & 1 & 0 & 0 & 0 & 0 \end{array} \right]$  es enviado.
- $\textsf{r} = \left[\begin{array}{ccccccc} 1 & ? & 1 & 0 & ? & ? & 0\end{array}\right]$  es recibido.
- $\mathcal{E} = \{2, 5, 6\}$  y  $\mathcal{R} = \{1, 3, 4, 7\}.$

Así pues, el sistema de ecuaciones se puede simplificar

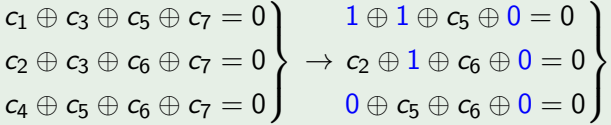

## <span id="page-22-0"></span>Decodificación sobre BEC: ejemplo

- $\bullet$  Código Hamming  $(7, 4)$ .
- $\mathbf{c} = \left[ \begin{array}{cccc} 1 & 1 & 1 & 0 & 0 & 0 & 0 \end{array} \right]$  es enviado.
- $\textsf{r} = \left[\begin{array}{ccccccc} 1 & ? & 1 & 0 & ? & ? & 0\end{array}\right]$  es recibido.
- $\mathcal{E} = \{2, 5, 6\}$  y  $\mathcal{R} = \{1, 3, 4, 7\}.$

Así pues, el sistema de ecuaciones se puede simplificar

$$
\begin{array}{c}c_1\oplus c_3\oplus c_5\oplus c_7=0\\c_2\oplus c_3\oplus c_6\oplus c_7=0\\c_4\oplus c_5\oplus c_6\oplus c_7=0\end{array}\rightarrow \begin{array}{c}1\oplus 1\oplus c_5\oplus 0=0\\c_2\oplus 1\oplus c_6\oplus 0=0\\0\oplus c_5\oplus c_6\oplus 0=0\end{array}\rightarrow \begin{array}{c}c_5=0\\c_2\oplus c_6=1\\c_5\oplus c_6=0\end{array}
$$

Resolviendo el sistema de ecuaciones binarias resulta una única solución  $\hat{c} = [1110000] = c$ .

## <span id="page-23-0"></span>Decodificación sobre el BEC: formulación general

- Código bloque lineal  $(n, k)$  con matrices **G** y **H**.
- Se envía la palabra código c.
- Se observa el vector r.
- $\bullet$  H<sub>E</sub> es la submatriz de H que se obtiene eligiendo las *columnas* cuyo índices están en  $\mathcal E$  (y, análogamente,  $\mathsf H_{\mathcal R}$  es...).

## Decodificación sobre el BEC: formulación general

- Código bloque lineal  $(n, k)$  con matrices **G** y **H**.
- Se envía la palabra código c.
- Se observa el vector r.
- $\bullet$  H<sub>E</sub> es la submatriz de H que se obtiene eligiendo las *columnas* cuyo índices están en  $\mathcal{E}$  (y, análogamente,  $H_{\mathcal{R}}$  es...).

### Decodificación óptima maximum a posteriori

Encontrar  $c(\mathcal{E})$  resolviendo el siguiente sistema de ecuaciones:

 $\mathsf{c}(\mathcal{E})\mathsf{H}_{\mathcal{E}}^{\mathcal{T}} = \mathsf{c}(\mathcal{R})\mathsf{H}_{\mathcal{R}}^{\mathcal{T}}$ 

## <span id="page-25-0"></span>Decodificación sobre el BEC: formulación general

- Código bloque lineal  $(n, k)$  con matrices **G** y **H**.
- Se envía la palabra código c.
- Se observa el vector r.
- $\bullet$  H<sub>E</sub> es la submatriz de H que se obtiene eligiendo las *columnas* cuyo índices están en  $\mathcal E$  (y, análogamente,  $\mathsf H_{\mathcal R}$  es...).

### Decodificación óptima maximum a posteriori

Encontrar  $c(\mathcal{E})$  resolviendo el siguiente sistema de ecuaciones:

$$
\mathbf{c}(\mathcal{E})\mathbf{H}_{\mathcal{E}}^{\mathsf{T}} = \mathbf{c}(\mathcal{R})\mathbf{H}_{\mathcal{R}}^{\mathsf{T}}
$$

En el ejemplo anterior:

$$
\left[\begin{array}{cc} c_2 & c_5 & c_6 \end{array}\right] \left[\begin{array}{ccc} 0 & 1 & 0 \\ 1 & 0 & 1 \\ 0 & 1 & 1 \end{array}\right]^\top = \left[\begin{array}{ccc} 0 & 1 & 0 \end{array}\right]
$$

<span id="page-26-0"></span>
$$
\mathbf{c} \mathbf{H}^{\top} = \begin{bmatrix} c_1 & c_2 & c_3 & c_4 & c_5 & c_6 & c_7 \end{bmatrix} \begin{bmatrix} \mathbf{h}_1 \\ \vdots \\ \mathbf{h}_7 \end{bmatrix} = 0
$$

$$
\mathbf{c} \mathbf{H}^{\top} = \begin{bmatrix} c_1 & c_2 & c_3 & c_4 & c_5 & c_6 & c_7 \end{bmatrix} \begin{bmatrix} \mathbf{h}_1 \\ \vdots \\ \mathbf{h}_7 \end{bmatrix} = 0
$$
  
=  $c_1 \mathbf{h}_1 + c_2 \mathbf{h}_2 + c_3 \mathbf{h}_3 + c_4 \mathbf{h}_4 + c_5 \mathbf{h}_5 + c_6 \mathbf{h}_6 + c_7 \mathbf{h}_7 = 0$ 

$$
\mathbf{c} \mathbf{H}^{\top} = \begin{bmatrix} c_1 & c_2 & c_3 & c_4 & c_5 & c_6 & c_7 \end{bmatrix} \begin{bmatrix} \mathbf{h}_1 \\ \vdots \\ \mathbf{h}_7 \end{bmatrix} = 0
$$
  
=  $c_1 \mathbf{h}_1 + c_2 \mathbf{h}_2 + c_3 \mathbf{h}_3 + c_4 \mathbf{h}_4 + c_5 \mathbf{h}_5 + c_6 \mathbf{h}_6 + c_7 \mathbf{h}_7 = 0$ 

 $= c_2h_2 + c_5h_5 + c_6h_6 + c_1h_1 + c_3h_3 + c_4h_4 + c_7h_7 = 0$ 

 $cH$ 

Sistema de ecuaciones lineales para decodificación MAP

$$
\begin{aligned}\n\Gamma &= [c_1 \quad c_2 \quad c_3 \quad c_4 \quad c_5 \quad c_6 \quad c_7] \begin{bmatrix} h_1 \\ \vdots \\ h_7 \end{bmatrix} = 0 \\
&= c_1 h_1 + c_2 h_2 + c_3 h_3 + c_4 h_4 + c_5 h_5 + c_6 h_6 + c_7 h_7 = 0 \\
&= c_2 h_2 + c_5 h_5 + c_6 h_6 + c_1 h_1 + c_3 h_3 + c_4 h_4 + c_7 h_7 = 0 \\
&= [c_2 \quad c_5 \quad c_6] \begin{bmatrix} h_2 \\ h_5 \\ h_6 \end{bmatrix} + [c_1 \quad c_3 \quad c_4 \quad c_7] \begin{bmatrix} h_1 \\ h_3 \\ h_4 \\ h_7 \end{bmatrix} = 0 \\
&\downarrow \frac{h_7}{h_7}\n\end{aligned}
$$

<span id="page-30-0"></span>
$$
\mathbf{c} \mathbf{H}^{\top} = \begin{bmatrix} c_1 & c_2 & c_3 & c_4 & c_5 & c_6 & c_7 \end{bmatrix} \begin{bmatrix} \mathbf{h}_1 \\ \vdots \\ \mathbf{h}_7 \end{bmatrix} = 0
$$
  
=  $c_1 \mathbf{h}_1 + c_2 \mathbf{h}_2 + c_3 \mathbf{h}_3 + c_4 \mathbf{h}_4 + c_5 \mathbf{h}_5 + c_6 \mathbf{h}_6 + c_7 \mathbf{h}_7 = 0$   
=  $c_2 \mathbf{h}_2 + c_5 \mathbf{h}_5 + c_6 \mathbf{h}_6 + c_1 \mathbf{h}_1 + c_3 \mathbf{h}_3 + c_4 \mathbf{h}_4 + c_7 \mathbf{h}_7 = 0$ 

$$
= \begin{bmatrix} c_2 & c_5 & c_6 \end{bmatrix} \underbrace{\begin{bmatrix} \mathbf{h}_2 \\ \mathbf{h}_5 \\ \mathbf{h}_6 \end{bmatrix}}_{\mathbf{H}_{\mathcal{E}}^T} + \begin{bmatrix} c_1 & c_3 & c_4 & c_7 \end{bmatrix} \underbrace{\begin{bmatrix} \mathbf{h}_1 \\ \mathbf{h}_3 \\ \mathbf{h}_4 \end{bmatrix}}_{\mathbf{H}_{\mathcal{R}}^T} = 0
$$

Así pues,

$$
\begin{bmatrix} c_2 & c_5 & c_6 \end{bmatrix} \mathbf{H}_{\mathcal{E}}^{\mathsf{T}} = \begin{bmatrix} c_1 & c_3 & c_4 & c_7 \end{bmatrix} \mathbf{H}_{\mathcal{R}}^{\mathsf{T}}
$$

 $\textbf{h}_j \equiv j$ -ésima fila de  $\textbf{H}^\top = j$ -ésima columna de  $\textbf{H}$ 

## <span id="page-31-0"></span>Decodificación MAP óptima (aproximación clásica)

Al resolver el sistema de ecuaciones lineales,  $\mathsf{c}(\mathcal{E})\mathsf{H}_{\mathcal{E}}^{\mathcal{T}} = \mathsf{c}(\mathcal{R})\mathsf{H}_{\mathcal{R}}^{\mathcal{T}}$ para encontrar  $c(\mathcal{E})$ , hay dos posibles resultados

## Decodificación MAP óptima (aproximación clásica)

Al resolver el sistema de ecuaciones lineales,  $\mathsf{c}(\mathcal{E})\mathsf{H}_{\mathcal{E}}^{\mathcal{T}} = \mathsf{c}(\mathcal{R})\mathsf{H}_{\mathcal{R}}^{\mathcal{T}}$ para encontrar  $c(\mathcal{E})$ , hay dos posibles resultados

• el sistema tiene múltiples soluciones  $\rightarrow$  todas son igualmente probables y decimos que ha ocurrido un error de decodificación.

## <span id="page-33-0"></span>Decodificación MAP óptima (aproximación clásica)

Al resolver el sistema de ecuaciones lineales,  $\mathsf{c}(\mathcal{E})\mathsf{H}_{\mathcal{E}}^{\mathcal{T}} = \mathsf{c}(\mathcal{R})\mathsf{H}_{\mathcal{R}}^{\mathcal{T}}$ para encontrar  $c(\mathcal{E})$ , hay dos posibles resultados

- el sistema tiene múltiples soluciones  $\rightarrow$  todas son igualmente probables y decimos que ha ocurrido un error de decodificación.
- e el sistema tiene una única solución  $\rightarrow \hat{c} = c$ , y no hay error de decodificación.

$$
\begin{bmatrix} \mathbf{c}(\mathcal{E}) & \end{bmatrix} = \begin{bmatrix} \mathbf{c} \mathbf{e}^{\text{eliminación}} \\ \mathbf{e}^{\text{Gauss}} \\ \mathbf{O}(n) \end{bmatrix} \begin{bmatrix} \mathbf{c}(\mathcal{E}) & \end{bmatrix} = \begin{bmatrix} \mathbf{c} \mathbf{e}^{\text{Gauss}} \\ \mathbf{O}(n) \end{bmatrix}
$$

Complejidad computacional:

- Eliminación de Gauss requiere  $O(n^3)$  operaciones
- $\bullet$  Después de eliminación, sustitución hacia atrás es  $O(n)$

# <span id="page-34-0"></span>*<u>Indice</u>*

## 1 [Canal binario con s´ımbolo borrado \(BEC\)](#page-2-0)

### Codificación de canal clásica

### 3 Codificación de canal moderna

## Códigos LDPC

## <span id="page-35-0"></span>Decodificación subóptima sobre BEC: ejemplo I

#### Sea:

- $\bullet$  Código Hamming (7, 4)
- $\mathbf{c} = \left[\begin{array}{ccccccc} 1 & 1 & 1 & 0 & 0 & 0 & 0\end{array}\right]$  es enviada.
- $\textsf{r} = \left[\begin{array}{ccccccc} 1 & ? & 1 & 0 & ? & ? & 0\end{array}\right]$  es recibida.

## <span id="page-36-0"></span>Decodificación subóptima sobre BEC: ejemplo I

Sea:

- Código Hamming  $(7, 4)$
- $\mathbf{c} = \left[\begin{array}{ccccccc} 1 & 1 & 1 & 0 & 0 & 0 & 0\end{array}\right]$  es enviada.
- $\textsf{r} = \left[\begin{array}{ccccccc} 1 & ? & 1 & 0 & ? & ? & 0\end{array}\right]$  es recibida.

Suponiendo que el sistema ya está triangularizado y revela toda la  $informac$ ión. f.

$$
c_5 = 0
$$
  
\n
$$
c_5 + c_6 = 0 \rightarrow c_6 = 0
$$
  
\n
$$
c_2 + c_6 = 1 \rightarrow c_2 = 1
$$
  
\n
$$
\begin{bmatrix}\n1 & 1 & 0 \\
0 & 1 & 1 \\
0 & 0 & 1\n\end{bmatrix}\n\begin{bmatrix}\nc_2 \\
c_6 \\
c_5\n\end{bmatrix} = \begin{bmatrix}\n1 \\
0 \\
0\n\end{bmatrix}
$$

La complejidad es  $O(n)$ . ිවි Decodificación

## <span id="page-37-0"></span>Decodificación subóptima sobre BEC: ejemplo II

Otra transmisión:

- Código Hamming  $(7, 4)$
- $\mathbf{c} = \left[\begin{array}{ccccccc} 1 & 1 & 1 & 0 & 0 & 0 & 0\end{array}\right]$  es enviada.
- $r = | 0 1 ? 0 0 ? ? |$  es recibida.

## <span id="page-38-0"></span>Decodificación subóptima sobre BEC: ejemplo II

Otra transmisión:

- Código Hamming  $(7, 4)$
- $\mathbf{c} = \left[\begin{array}{ccccccc} 1 & 1 & 1 & 0 & 0 & 0 & 0\end{array}\right]$  es enviada.
- $r = | 0 1 ? 0 0 ? ? |$  es recibida.

Ahora,

$$
\begin{aligned}&c_3\oplus c_7=0\\&c_3\oplus c_6\oplus c_7=1\\&c_6\oplus c_7=0\end{aligned}
$$

## **N** Error de decodificación

No hay ecuaciones con una sola variable. No se puede revelar ninguna información.

(si utilizáramos decodificación **óptima**,  $c_3$  se obtiene ( $c_3 = 1$ ) sumando las dos últimas ecuaciones)

## <span id="page-39-0"></span>Teoría de códigos moderna vs clásica

#### Clásica

- $\bullet$  Decodificación óptima via ML/MAP con  $O\left(n^3\right)$  operaciones. Restringe los códigos que se pueden utilizar en la práctica.
- **Longitud (n) pequeña** porque de lo contrario la complejidad de decodificación es prohibitiva. No podemos operar cerca de la capacidad con probabilidad de error arbitrariamente pequeña.
- **•** Ejemplos: Códigos bloque lineales (BCH, Reed Solomon), códigos convolucionales...

#### Moderna

- **·** Decodificación aproximada con peor rendimiento pero mucha menor complejidad computacional  $(O(n))$ operaciones).
- Se consigue operar cerca de la capacidad con probabilidad de error arbitrariamente pequeña utilizando códigos muy largos! (n grande)
- **•** Examplos: Códigos turbo, LDPC, polares.

<span id="page-40-0"></span>Canal binario con símbolo borrado (BEC) codificación de canal clásica codificación de canal moderna códigos LDPC<br>0000000 0000000 0000000 0000000 0000

## Grafo de Tanner

$$
\mathbf{H} = \begin{bmatrix} 1 & 0 & 1 & 0 & 1 & 0 & 1 \\ 0 & 1 & 1 & 0 & 0 & 1 & 1 \\ 0 & 0 & 0 & 1 & 1 & 1 & 1 \end{bmatrix}
$$

<span id="page-41-0"></span>Canal binario con símbolo borrado (BEC) Codificación de canal clásica **Codificación de canal moderna** Códigos LDPC<br>COOO COOO COOOOO COOOOOO COOOOOO

## Grafo de Tanner

$$
\mathbf{H} = \begin{bmatrix} 1 & 0 & 1 & 0 & 1 & 0 & 1 \\ 0 & 1 & 1 & 0 & 0 & 1 & 1 \\ 0 & 0 & 0 & 1 & 1 & 1 & 1 \end{bmatrix}
$$

### Las restricciones dadas por esta matriz se pueden representar utilizando un grafo de Tanner

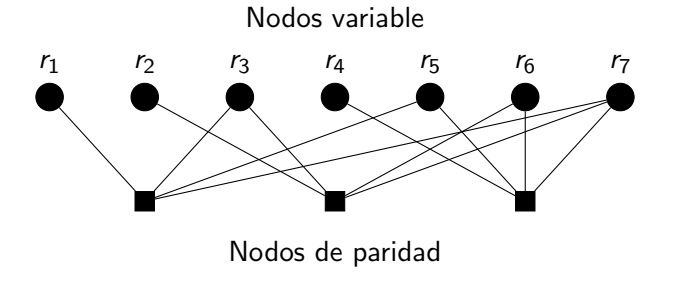

<span id="page-42-0"></span>Canal binario con símbolo borrado (BEC) Codificación de canal clásica **Codificación de canal moderna** Códigos LDPC<br>COOO COOO COOOO COOOOO COOOOOO COOOOOO COOO

## Algoritmo de propagación de creencias (belief propagation)

Inicialización: los nodos variable envian las obsevaciones del canal a los nodos de paridad a los que están conectados:

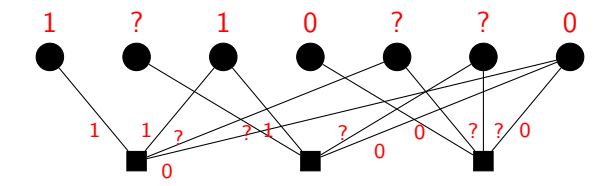

Canal binario con símbolo borrado (BEC) Codificación de canal clásica **Codificación de canal moderna** Códigos LDPC<br>COOO COOO COOOO COOOOO COOOOOO COOOOOO COOO

# Algoritmo de propagación de creencias (belief propagation)

Inicialización: los nodos variable envian las obsevaciones del canal a los nodos de paridad a los que están conectados:

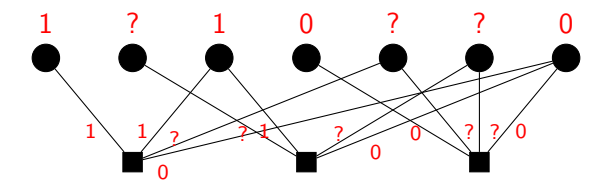

Mientras haya "?" no resueltos

Inicialización: los nodos variable envian las obsevaciones del canal a los nodos de paridad a los que están conectados:

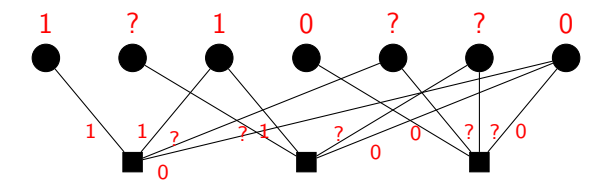

#### Mientras haya "?" no resueltos

- **1** Utilizando la información recibida, cada nodo de paridad intenta resolver el valor de la variable que ha enviado un mensaje "?". Si es posible, envían el valor obtenido a los nodos variable conectados. Si no, envían "?".
	- Sólo los nodos de paridad con una única incógnita pueden hallar el valor de dicha variable!

<span id="page-45-0"></span>Inicialización: los nodos variable envian las obsevaciones del canal a los nodos de paridad a los que están conectados:

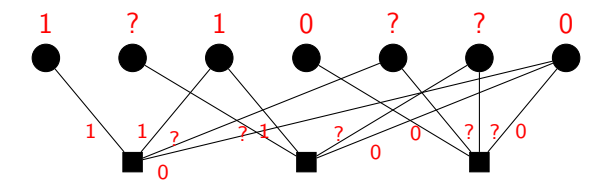

#### Mientras haya "?" no resueltos

- **1** Utilizando la información recibida, cada nodo de paridad intenta resolver el valor de la variable que ha enviado un mensaje "?". Si es posible, envían el valor obtenido a los nodos variable conectados. Si no, envían "?".
	- Sólo los nodos de paridad con una única incógnita pueden hallar el valor de dicha variable!
- 2 Los nodos variable envían el nuevo valor a los nodos de paridad...o reenvían el mensaje "?".

# <span id="page-46-0"></span>Algoritmo de propagación de creencias (belief propagation)

### Primera iteración

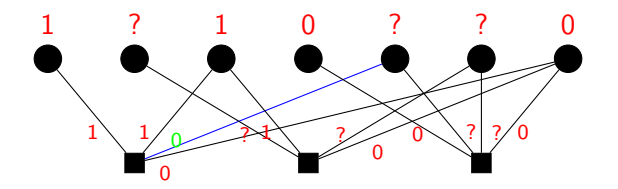

<span id="page-47-0"></span>Canal binario con símbolo borrado (BEC) Codificación de canal clásica **Codificación de canal moderna** Códigos LDPC<sup>'</sup><br>COOO 00000000 0000000 0000000

# Algoritmo de propagación de creencias (belief propagation)

### Primera iteración

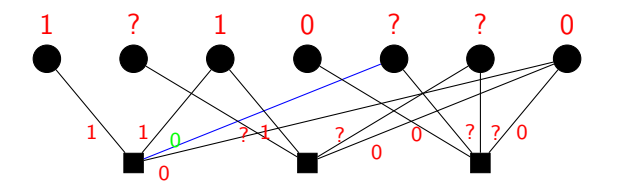

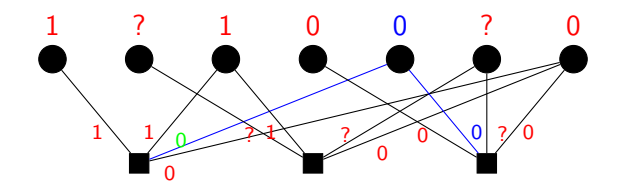

# <span id="page-48-0"></span>Algoritmo de propagación de creencias (belief propagation)

Segunda iteración

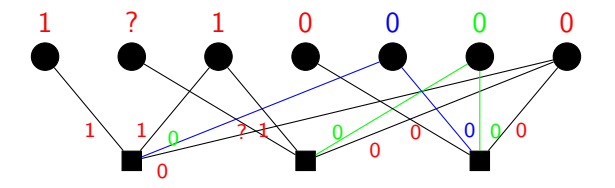

# <span id="page-49-0"></span>Algoritmo de propagación de creencias (belief propagation)

Segunda iteración

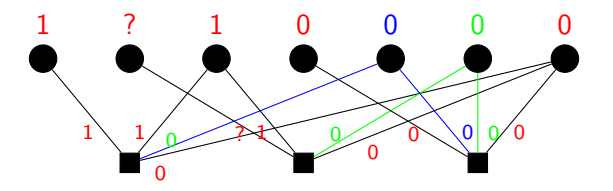

Tercera iteración

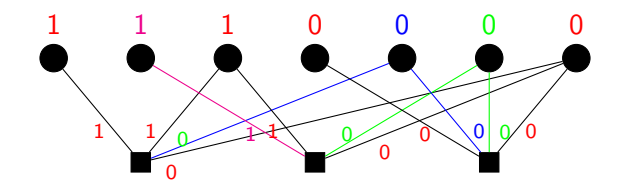

<span id="page-50-0"></span>Algunas observaciones:

En general, el rendimiento obtenido con el decodificador subóptimo es bastante malo (muchos errores de decodificación).

Algunas observaciones:

- En general, el rendimiento obtenido con el decodificador subóptimo es bastante malo (muchos errores de decodificación).
- Dada una matrix de control de paridad, H, de dimensiones  $(n - k) \times n$ , el número de unos por fila puede llegar a ser n.

<span id="page-52-0"></span>Algunas observaciones:

- En general, el rendimiento obtenido con el decodificador subóptimo es bastante malo (muchos errores de decodificación).
- Dada una matrix de control de paridad, H, de dimensiones  $(n - k) \times n$ , el número de unos por fila puede llegar a ser n.
- $\bullet$  Si una fila tiene  $\alpha n$  unos, entonces la probabilidad de que se reciban correctamente  $\alpha n - 1$  variables y se borre exactamente una es

$$
\alpha n\epsilon (1-\epsilon)^{(\alpha n-1)}
$$

que tiende a 0 ( $\Rightarrow$  error de decodificación) cuando n  $\rightarrow \infty$ .  $(\alpha \in (0, 1) \equiv$  proporción de 1s por bit)

# <span id="page-53-0"></span>*<u>Indice</u>*

## Canal binario con símbolo borrado (BEC)

- Codificación de canal clásica
- Codificación de canal moderna

## 4 Códigos LDPC

## <span id="page-54-0"></span>Códigos LDPC

Códigos LDPC: códigos bloque lineales definidos por una matriz de control de paridad dispersa (sparse)

$$
\textbf{H}_{(n-k)\times n}, \qquad \textbf{c} \textbf{H}^{\mathcal{T}} = \textbf{0} \;\; \forall \textbf{c} \in \mathcal{C}
$$

 $H_1$  and parity-controlled matrix on page 15.  $\mu$ 

 

## <span id="page-55-0"></span>Códigos LDPC

Códigos LDPC: códigos bloque lineales definidos por una matriz de control de paridad dispersa (sparse)  $\overline{a}$  $\overline{a}$  $\overline{a}$  $\ddot{\phantom{0}}$  $\overline{a}$  $\overline{a}$  $\overline{a}$  $\ddot{\phantom{0}}$  $\overline{a}$   $\ddot{\phantom{1}}$  .<br>. " .<br>i s  $\ddot{\phantom{0}}$  $\overline{a}$  $\overline{A}$   $\overline{1}$  $\overline{\phantom{0}}$ 

$$
\textbf{H}_{(n-k)\times n}, \qquad \textbf{c} \textbf{H}^{\mathcal{T}} = \textbf{0} \;\; \forall \textbf{c} \in \mathcal{C}
$$

# LDPC  $(3,6)$  con  $n = 20$

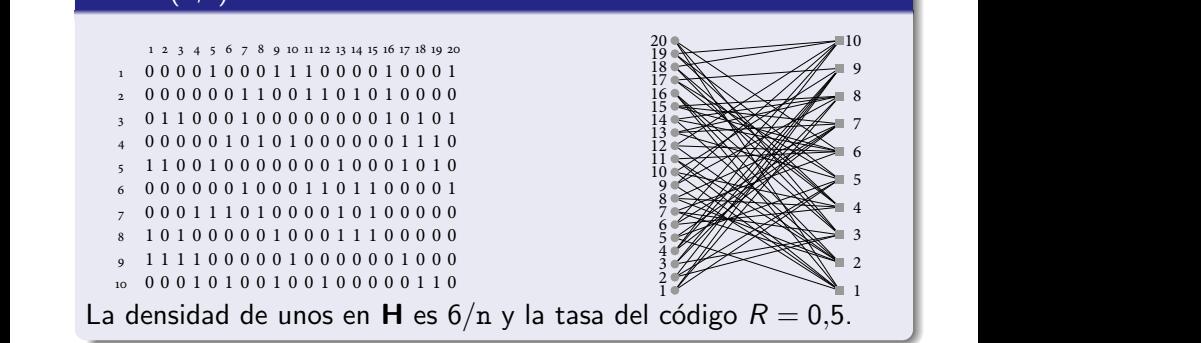

<span id="page-56-0"></span>Canal binario con símbolo borrado (BEC) Codificación de canal clásica Codificación de canal moderna Códigos LDPC<br>Codigos Contrado Codicion codicion codigos codigos codigos codigos codicional codigos codicional codigos codi

### Forzando una estructura en H

Si el número de unos por fila es siempre 6, e.g.,

$$
\begin{bmatrix} c_1 & c_2 & \cdots & c_{20} \end{bmatrix} \begin{bmatrix} 0 \\ \vdots \\ 1 \\ \vdots \end{bmatrix} = 0 \Rightarrow c_5 + c_9 + c_{10} + c_{11} + c_{16} + c_{20} = 0
$$

### <span id="page-57-0"></span>Forzando una estructura en H

Si el número de unos por fila es siempre 6, e.g.,

$$
\begin{bmatrix} c_1 & c_2 & \cdots & c_{20} \end{bmatrix} \begin{bmatrix} 0 \\ \vdots \\ 1 \\ \vdots \end{bmatrix} = 0 \Rightarrow c_5 + c_9 + c_{10} + c_{11} + c_{16} + c_{20} = 0
$$

...entonces la probabilidad de que una fila en H de lugar a una ecuación con una única incógnita, e.g.,

$$
c_5 + ? + c_{10} + c_{11} + c_{16} + c_{20} = 0
$$

...es

$$
6\epsilon(1-\epsilon)^5,
$$

y no depende de  $n$ . Una ecuación con una sola incógnita se puede resolver...y una vez conocida dicha variable, hay una probabilidad no nula de que aparezca otra ecuación en la que sólo hay una incógnita. Esta probabilidad tampoco depende de  $n$ .

## <span id="page-58-0"></span>BER sobre BEC

Tasa de error de bit del código LDPC  $(3, 6)$  sobre el BEC;  $n = 2^8$ (○),  $n = 2^9$  (□),  $n = 2^{11}$  (▷).

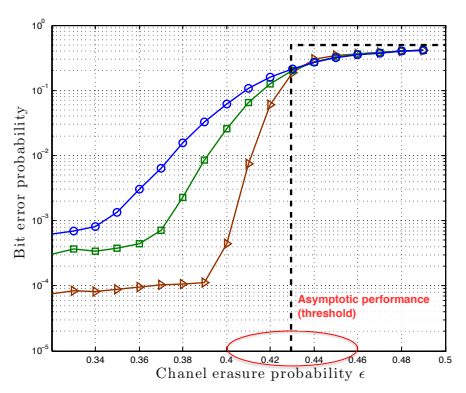

## <span id="page-59-0"></span>BER sobre BEC

Tasa de error de bit del código LDPC  $(3, 6)$  sobre el BEC;  $n = 2^8$ (○),  $n = 2^9$  (□),  $n = 2^{11}$  (▷).

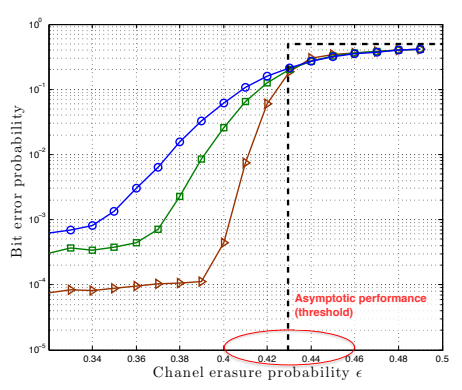

Se puede calcular el umbral,  $\varepsilon^*$ , analíticamente. Únicamente depende del patrón de conectividad en la matrix H!.